## <<AutoCAD 2006

 $<<$ AutoCAD 2006 $>>$ 

- 13 ISBN 9787040212655
- 10 ISBN 704021265X

出版时间:2007-1

页数:215

PDF

更多资源请访问:http://www.tushu007.com

## <<AutoCAD 2006

AutoCAD 2006

## <<AutoCAD 2006

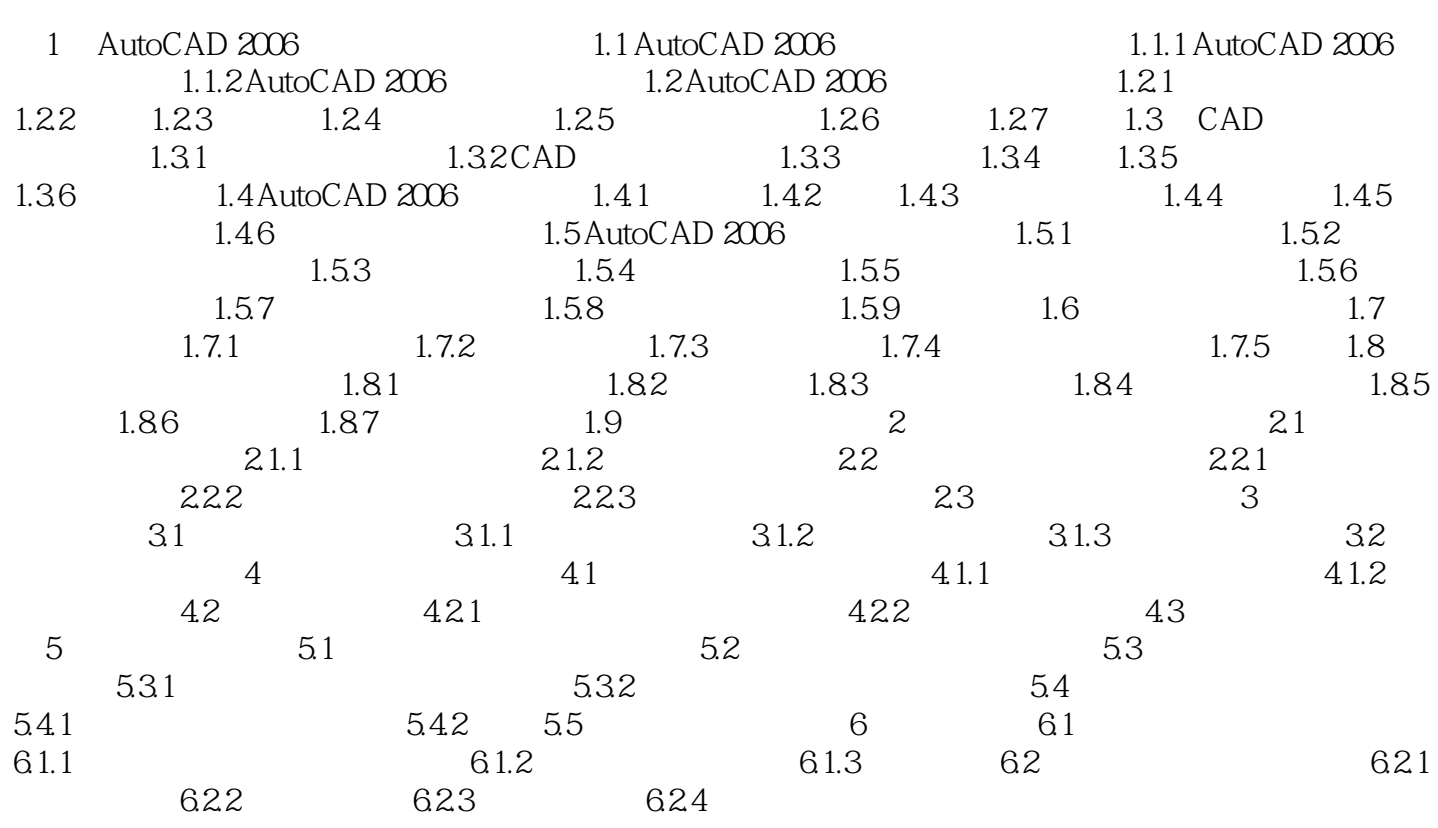

AutoCAD 2006

<<AutoCAD 2006

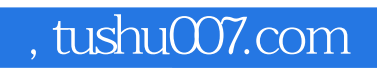

## <<AutoCAD 2006

本站所提供下载的PDF图书仅提供预览和简介,请支持正版图书。

更多资源请访问:http://www.tushu007.com